**AutoCAD Crack 2022** 

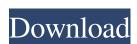

### AutoCAD Crack+ [Latest-2022]

AutoCAD was originally designed for the drafting and modeling of architectural and engineering drawings, but since the early 1990s, the application has been used in a broad range of industries, including engineering, construction, manufacturing, and scientific disciplines. The latest AutoCAD model is 2013. Although AutoCAD is primarily a 2D drafting/modeling application, its functionality has expanded to include 3D modeling and rendering (3D PDF and 3D print). Product Features 2D drafting/modeling 3D modeling and rendering, and print 2D drawing (vector, raster), and 3D modeling and rendering (3D PDF and 3D print). Able to run on Windows, macOS, and Linux Download AutoCAD Review Demo How does AutoCAD make a drawing? AutoCAD is a completely 2D drafting application, so when using the program, a user is actually working in 2D space. The user first draws (or enters) the basic lines of the drawing and then fills them with objects. Everything you create on the screen is drawn using lines and curves to define shapes and areas. Objects are placed on the drawing canvas and then filled with colors and patterns, which creates a finished drawing. The lines, curves, and shapes you create are all virtual. The software does not physically cut any paper or cut any parts of physical objects; they are all created from the mathematical data contained in the software. In addition, you can work directly on a digital image, but you cannot then make a physical model. The AutoCAD drawing is composed of two types of objects and text objects and text objects are created from lines, arcs, circles, and polygons, and they are used to create the shapes and areas you see on a drawing. The lines and curves that define an object, such as a chair, a tree, or a building. The AutoCAD drawing is an approximation of the physical object. Text objects are used to enter text or symbols that will appear on the drawing. For example, you can enter the address of a person, the price of a house, or the dimensions of a rectangle.

#### AutoCAD Crack Free Download 2022 [New]

Architectural support: The Architectural Align and ArchEngine products were integrated into AutoCAD Civil 3D. Modelling: In 2012, the Surveying: In 2012, the Surveying: In 2012, the Surveying: In 2012, the Surveying: In 2012, the Surveying: In 2012, the Surveying: In 2012, the Surveying: In 2012, the Surveying: In 2012, the Surveying: In 2012, the Surveying: In 2012, the Surveying: In 2012, Modelling products were integrated into AutoCAD Civil 3D. Other features: The other features of AutoCAD, such as lists and attributes, can be used to build products as well. The most recent additions to this list are lists, attributes and layers in AutoCAD LT. Versions AutoCAD LT. Versions AutoCAD for the Linux, platform CAD program for Windows, macOS, and Linux. It is developed by AutoCAD for the Linux platform). There is also a version for the Apple macOS operating system, AutoCAD for Mac, developed by Anslow Software, an Autodesk partner. Autodesk also offers several Professional and Ultimate edition is aimed at the creation of technical drawings, while the Ultimate edition is aimed at users who wish to create a more customised product. Many of the advanced features of the Ultimate edition can be achieved with the Professional edition using the free AcmeDraw add-on. AutoCAD LT can also be used on the Apple Macintosh platform, though it is licensed only for use on non-commercial Macs. Enterprise editions of AutoCAD available. These include: AutoCAD Architecture, such as the ability to work on architectural drawings. AutoCAD Electrical Enterprise (formerly AutoCAD Mechanical Enterprise (formerly AutoCAD Mechanical Schematic drawings. AutoCAD Civil 3D Enterprise (formerly AutoCAD Civil 3D Enterprise (formerly AutoCAD Enterprise Architecture, such as 1d647c40b

#### **AutoCAD Activation**

How do I unmount a Docker volume? The Docker volume is mounted as a named directory inside the container. You can unmount that directory with the `-d` option in the `docker rm` command. For example, the following Docker command unmounts the `data` volume: `docker rm demo01 -d` The `-d` option is important because it unmounts the directory but it also deletes the directory from the container filesystem.

## What's New in the?

Share drawings with colleagues in real time using the new Microsoft Teams integration in AutoCAD or Microsoft Dynamics 365. Switch between DWG, DWF, PDF, and DWT files in SketchUp and send them to AutoCAD and add or edit them, and export them as other file types. Audio Tag Editor: Get the audio tag editing tools you need to adjust audio in your CAD and video projects in the integrated Microsoft Studio panel. (video: 1:54 min.) Native 3D modeling: Use 3D modeling to create any objects in your drawing based on geometric properties or a template, and have AutoCAD automatically generate the 3D modeling, point out the parts of the model that are just outlines, and display the result in a perspective view. (video: 2:10 min.) Initiate 3D modeling in the native 3D environment. Using 3D models simplified modeling tools and a design-centric user interface. You can create, manipulate, and share 3D models. See the documentation for more information. Use 3D object and spot models to create and modify 3D models based on geometric properties or a template. Inline graphics are now available for many 2D shapes. Drag them directly from a drawing to a modeler or a drawing template, and see the result in the drawing. (video: 1:47 min.) Create a new modeler based on a drawing template or a model. You can drag components into the modeler and create components based on templates or an assembly. You can also create and edit 3D models in the modeler. Edit drawing features and functions: Personalize your drawing experience and explore new ways to use drawing features and functions, measurements, and dimensioning. Use the new Object Navigator to switch between design elements in a drawing. Inline collaboration

# **System Requirements:**

2-in-1 tablet device 10.0" display Compatible with newer models of Microsoft Surface Pro, Surface Book, and Surface Studio, such as Surface Pro 5, Surface Book 2, and Surface Studio 2 Windows 10 Home or Pro x64 with latest updates 1GB RAM recommended for best experience Microsoft Surface Pen (sold separately) Memory card slot to save your files and images Power Cable for connection to power HDMI-Cable for connecting Surface Local USB Port to